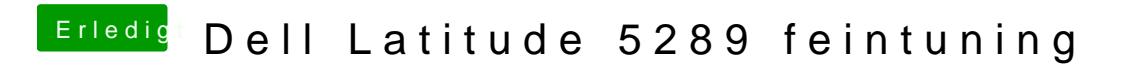

Beitrag von doeriol2016 vom 2. Februar 2018, 23:12

Ist jetzt schon weiter gelaufen aber wieder in Panic